Les écrans interactifs Wacom permettent aux professeurs d'enseigner comme ils l'ont toujours fait... mais à l'ère numérique. Une avancée pour eux, pour l'école ainsi que pour les élèves et étudiants.

# **WACOM**

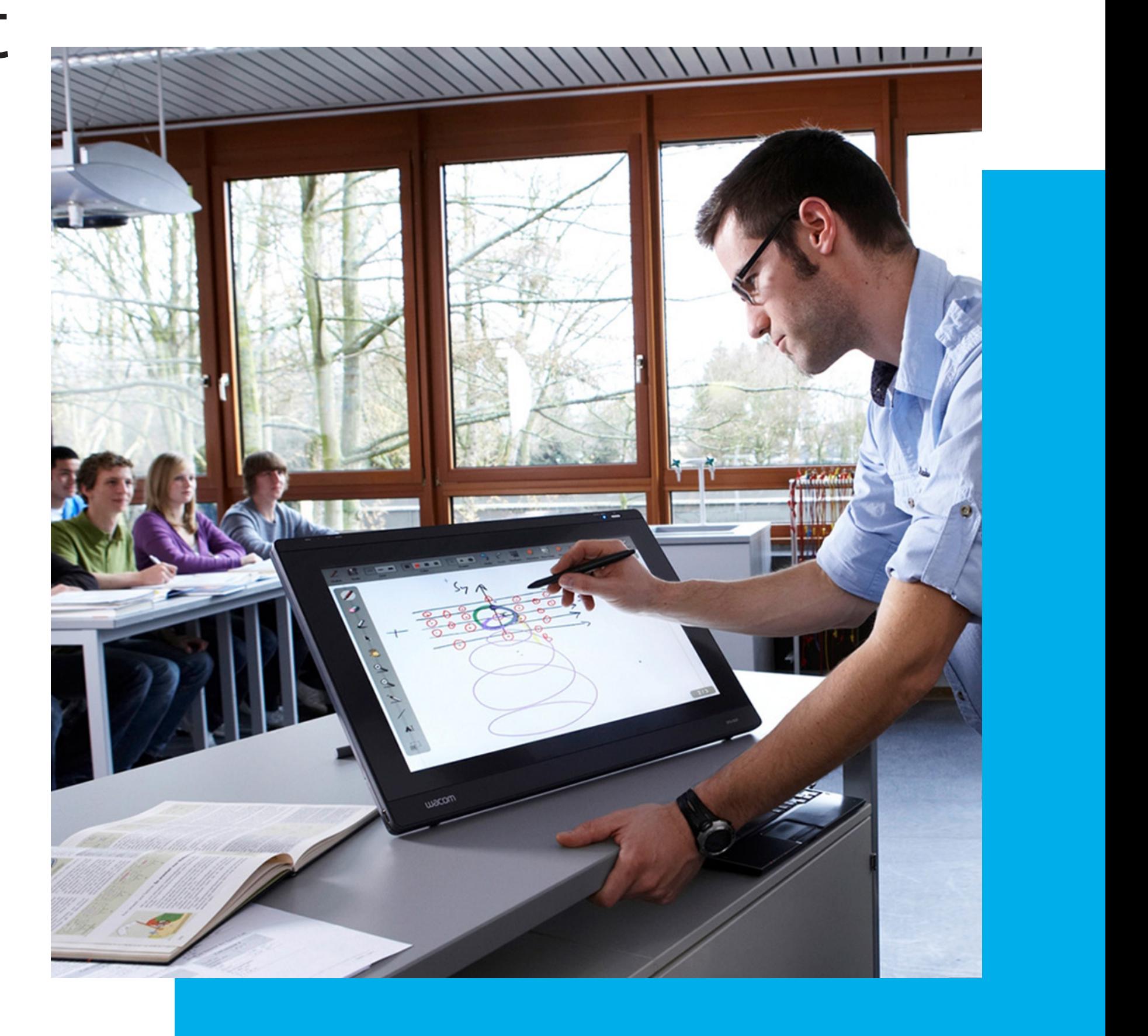

# Enseignement interactif La puissance du stylet numérique

Comme n'importe quel autre service, l'éducation profite des technologies numériques. Les appareils à stylet numérique révèlent rapidement leurs atouts en permettant aux écoles et aux universités d'abandonner l'enseignement sur papier. Ils contribuent notamment à réduire les coûts de papier et d'impression, mais aussi à supprimer les tâches manuelles répétitives de faible valeur. Surtout, à plus long terme, ces appareils permettent aux enseignants de travailler plus intelligemment et aux élèves et étudiants de bénéficier d'une bien meilleure expérience d'apprentissage.

Toutefois, comme n'importe quelle nouvelle technologie, les appareils à stylet numérique doivent être faciles à mettre en œuvre et à utiliser. Ils doivent être rentables et nécessiter peu d'entretien. Et ils doivent être conçus pour améliorer les méthodes pédagogiques testées et approuvées, et non les remplacer.

C'est ainsi que les technologies numériques se mettent au service de l'éducation, et pas le contraire. Et Wacom se place à l'avant-garde de cette évolution majeure.

### wacom<sup>®</sup>

Davantage de participation et davantage de souplesse avec les appareils à stylet.

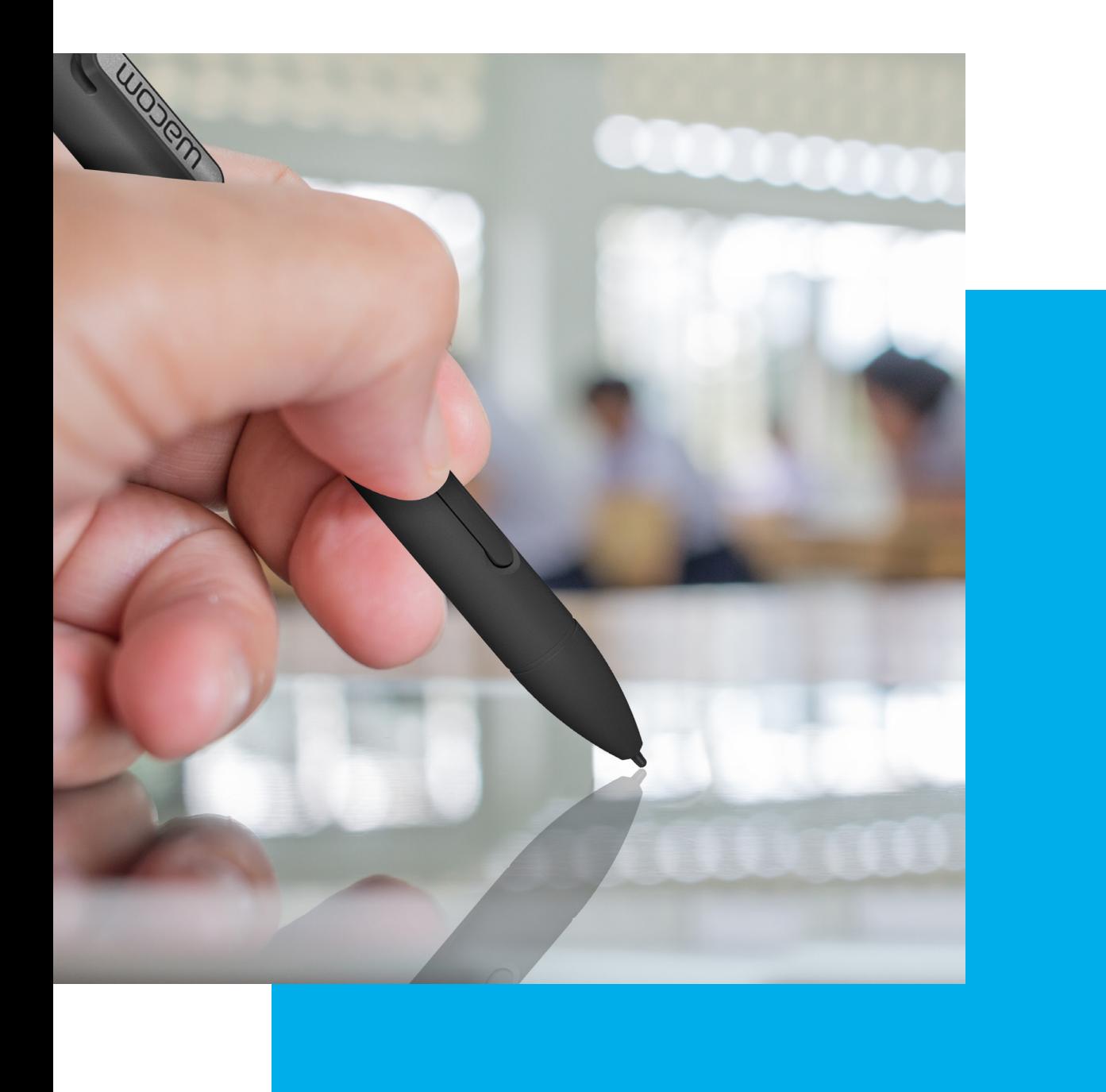

# Stylets numériques Le nouvel outil incontournable des salles de classe

Les écrans interactifs et les tablettes à stylet Wacom, lorsqu'ils sont connectés à un ordinateur et un grand écran devant la classe, améliorent la traditionnelle expérience d'enseignement en classe de 6 manières importantes :

Aussi intuitifs que le stylo et le papier, ces appareils servent à créer des contenus numériques riches.

# Une éducation efficace Des flux de travail fluides

Les enseignants font face en permanence à la classe pendant qu'ils présentent leurs supports pédagogiques ; ils ne sont plus contraints de lui tourner régulièrement le dos pour écrire au tableau. De quoi favoriser la participation des élèves et étudiants à chaque cours.

Les enseignants peuvent aller et venir en temps réel entre leur présentation multimédia, l'annotation de contenus et l'écriture au tableau grâce à l'écran interactif ou la tablette à stylet.

Les enseignants peuvent partager le contenu numérique d'un cours après la classe, y compris toutes les annotations et explications ajoutées pendant le cours.

3 L'enseignant ne bloque pas la vue des élèves et étudiants lorsqu'il écrit au tableau, ce qui fluidifie le cours et les aide à suivre le rythme.

6 Grâce au contenu numérique, les enseignants peuvent faire la classe à tous les élèves et étudiants présents, chez eux ou les deux à la fois. Sans compter que, en dehors de la salle de classe, les appareils à stylet sont l'outil idéal pour préparer et suivre des cours numériques : ils créent et annotent des contenus, corrigent rapidement les devoirs et notent les examens.

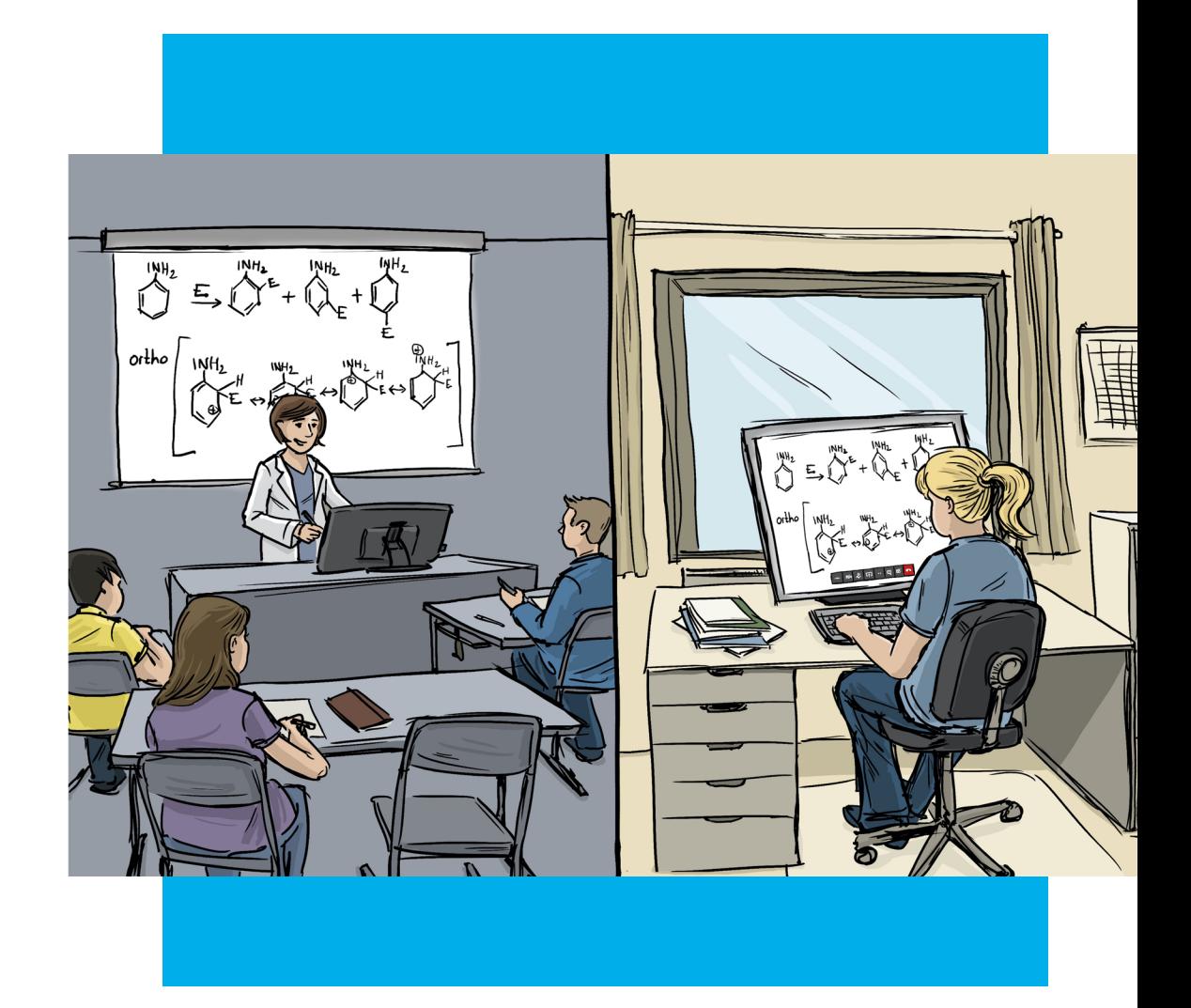

# Facile à installer Simple à gérer

- Les appareils à stylet Wacom se déclinent dans différentes formes et différentes tailles, s'adaptant à un large éventail de conditions d'enseignement : des petites salles de classe élémentaires aux grands amphithéâtres des universités.
- Ils sont compatibles avec pratiquement tous les ordinateurs (ex. PC, Mac ou Chromebook), logiciels (ex. Microsoft Office), applications d'enseignement (ex. Peardeck, KamiApp) et systèmes de gestion de l'enseignement (ex. Google Classroom, Schoology).
- Quelques appareils de bureau et périphériques portables suffisent à couvrir les différents styles d'enseignement et les différents types de cours.

### wacom<sup>®</sup>

Les enseignants n'ont ni le temps, ni l'énergie pour déplacer du matériel et s'inquiéter de leur état de fonctionnement. Les écrans interactifs Wacom sont immédiatement prêts à l'emploi, tout le temps.  $\left(\frac{1}{\sqrt{2}}\right)$  Meilleure

- Les appareils à stylet Wacom fonctionnent sans système d'exploitation. Leurs pilotes sont mis à jour régulièrement.
- Ils sont également conçus pour durer plusieurs années dans des conditions d'utilisation intensives ; leur durée de vie est bien plus longue que celle des ordinateurs.
- Ils se prêtent à l'enseignement de toutes les matières pour vous éviter les investissements en double.

## **SOUPLESSE DE DÉPLOIEMENT SIMPLICITÉ DE GESTION**

# participation

### Flexibilité intégrée

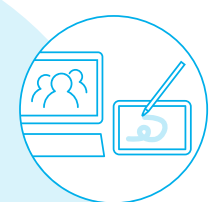

### Moindres coûts, moindres efforts

Il est vital de susciter l'intérêt des étudiants et élèves pour un apprentissage efficace

La technologie doit être compatible avec les nombreux modes d'enseignement

wacom<sup>®</sup>

L'achat et l'entretien des nouveaux équipements ne doivent pas être onéreux

\$

4

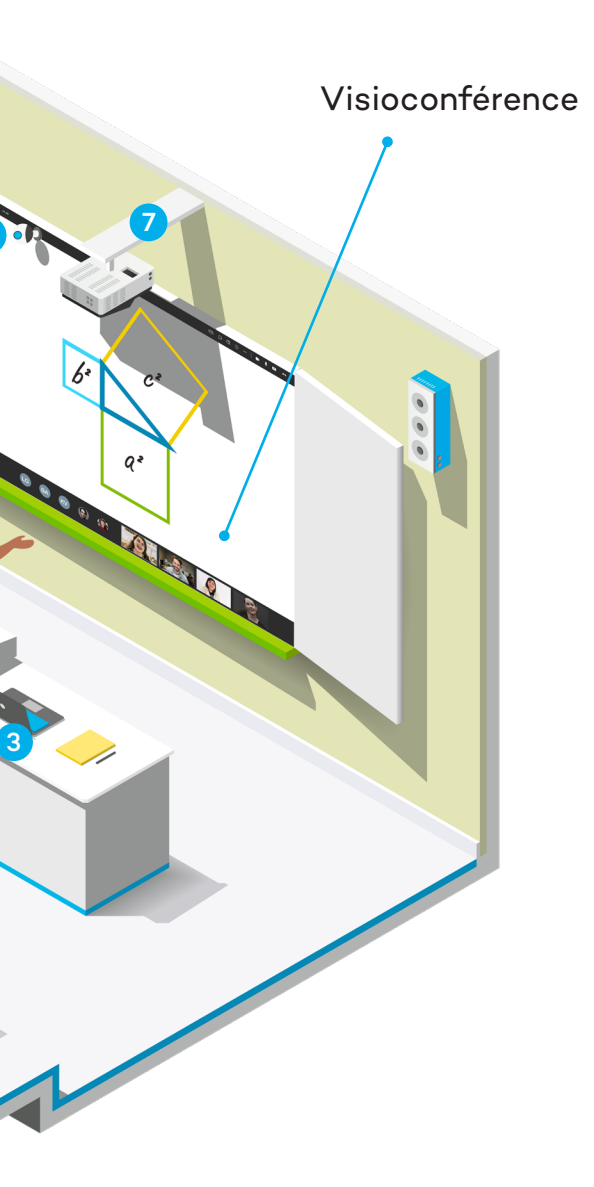

# Un poste de travail à stylet pour les amphithéâtres

2 1 4 5 6 Tablette à stylet **Ordinateur** 1 Écran interactif à stylet connecté au PC du professeur ou

**W**acom<sup>®</sup>

Un écran interactif 24 pouces Wacom est le parfait complément d'une configuration audiovisuelle dans un amphithéâtre universitaire. Facile à intégrer en toute sécurité à un pupitre ou à un bureau, les professeurs peuvent amener leur ordinateur portable et le brancher tout simplement à l'écran interactif pour commencer à présenter leur cours, écrire et dessiner d'une manière entièrement naturelle. Les professeurs peuvent se servir du système pour faire des présentations en direct aux étudiants dans la salle, chez eux ou les deux.

à l'ordinateur de la salle (connexion HDMI, USB ou DVI-I selon le modèle) 2 Panneau de configuration Crestron 3 Ordinateur du professeur 4 Webcam connectée au PC du professeur par USB ou Bluetooth 5 Visualiseur connecté à l'ordinateur du professeur par USB ou Bluetooth 6 Micro ou casque connecté à l'ordinateur du professeur par USB ou Bluetooth. 7 Le projecteur est connecté à l'ordinateur du professeur par HDMI, Bluetooth ou sans fil.

### **DTK-2451**

Avec sa diagonale de 24", cet écran Full HD est capable d'afficher deux pages A4 côte à côte. Il est fourni avec un stylet sans pile ni batterie, une sortie vidéo et un socle entièrement réglable.

### **DTH-2452**

Cet écran interactif Full HD est conçu pour un enseignement numérique convivial avec son affichage 24" multi-touch, sa sortie vidéo et son stylet sans pile ni batterie pour une navigation intuitive.

Inclined Plane

**Télécharger** l'étude de cas

# Produits recommandés

Les appareils 24" Wacom sont compatibles avec tous les logiciels, et permettent aux enseignants de continuer à utiliser les programmes qu'ils connaissent et apprécient. De plus, ils sont faciles à intégrer au reste de votre système audiovisuel.

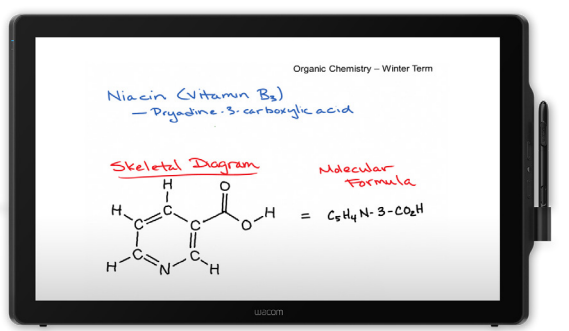

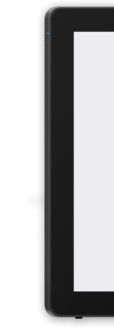

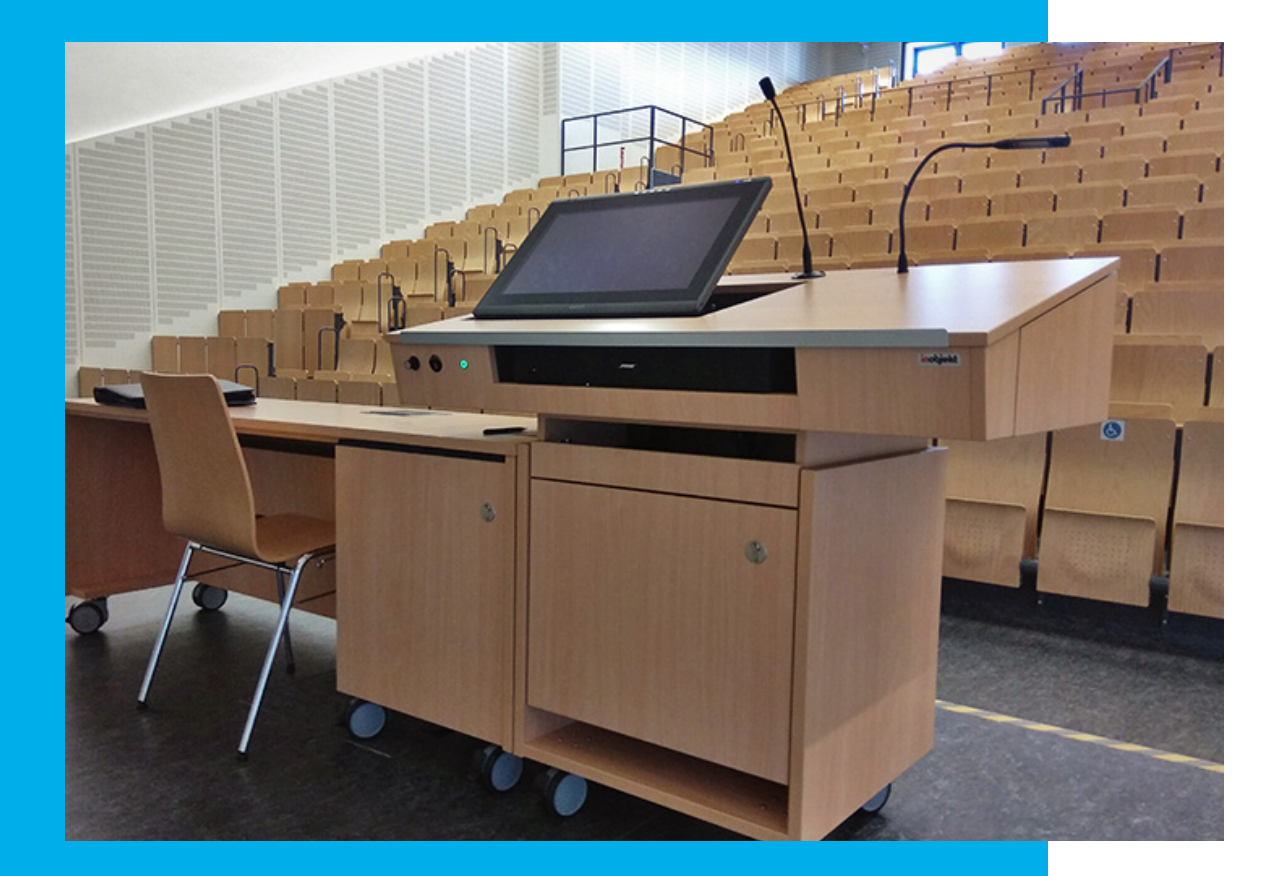

**« Ce que nous apprécions chez Wacom, c'est l'absence de logiciel propriétaire. Cela nous permet de favoriser l'utilisation d'outils que les utilisateurs maîtrisent déjà. En plus, la fiabilité des écrans compte beaucoup pour nous. Nous n'avons aucune panne à déplorer dans aucune de nos salles de classe. »** 

Gideon Schnog, directeur des services technologiques clients, Saint Leo University

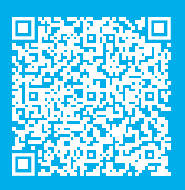

# La salle de classe à stylet numérique

Les enseignants ont l'embarras du choix parmi les écrans interactifs et tablettes à stylet Wacom pour trouver l'appareil qui convient le mieux à leur salle de classe, leur bureau et leur style. Il ne leur reste plus qu'à brancher leur appareil préféré à un ordinateur de bureau ou portable puis à utiliser le stylet numérique avec leurs logiciels préférés et le système de gestion de l'enseignement en place. S'ils préfèrent écrire ou dessiner en se déplaçant dans la salle, ils peuvent opter pour une tablette à stylet Bluetooth qui leur permettra d'enseigner en marchant.

Et, bien sûr, cette configuration se prête à l'enseignement en classe, à distance et mixte.

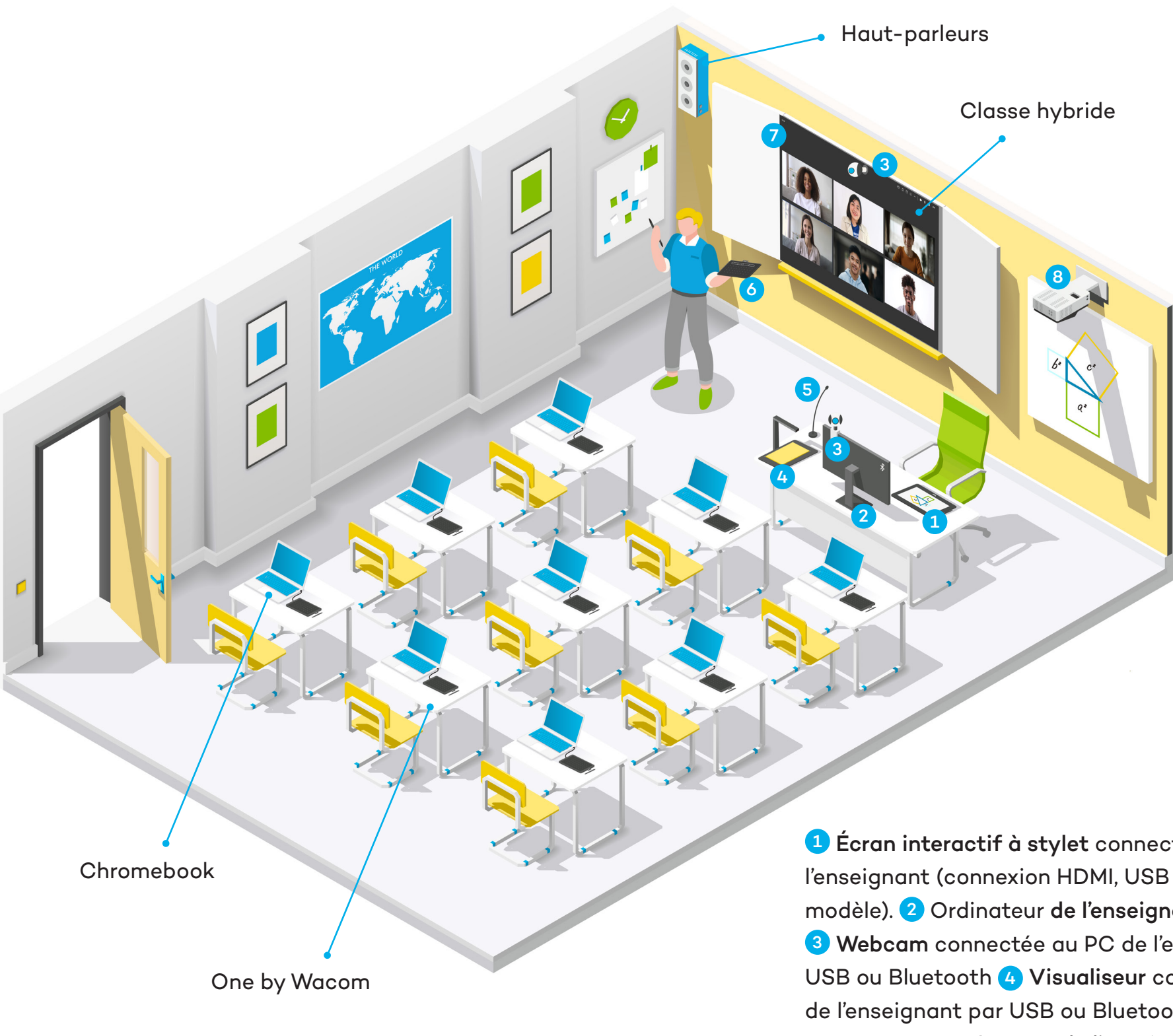

1 Écran interactif à stylet connecté au PC de l'enseignant (connexion HDMI, USB ou DVI-I selon le modèle). 2 Ordinateur de l'enseignant ou PC/écran 3 Webcam connectée au PC de l'enseignant par USB ou Bluetooth 4 Visualiseur connecté au PC de l'enseignant par USB ou Bluetooth 5 Micro ou casque connecté au PC de l'enseignant par USB ou Bluetooth 6 Tablette à stylet sans fil Wacom Intuos connectée au PC de l'enseignant par Bluetooth 7 Écran connecté au PC de l'enseignant par HDMI, Bluetooth ou sans fil 8 Projecteur connecté au PC de l'enseignant par HDMI, Bluetooth ou sans fil

**W**acom<sup>®</sup>

### **WACOM ONE**

Compact et abordable, cet écran interactif est doté d'un écran 13,3 pouces Full HD. Sa surface d'écriture lisse reproduit les sensations du stylo sur le papier, tandis que son stylet sans pile ni batterie trouvera naturellement sa place au creux de votre main.

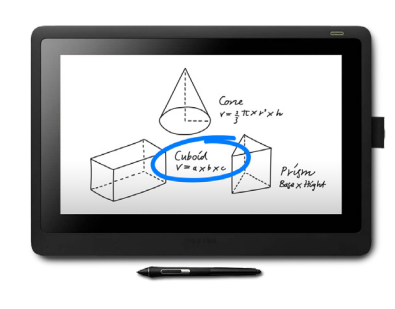

**CINTIQ 16**

Cet écran interactif haut de gamme est idéal pour les salles de classe surchargées et les environnements d'apprentissage à distance, avec un écran mat Full HD de 15,6 pouces et un stylet haute précision

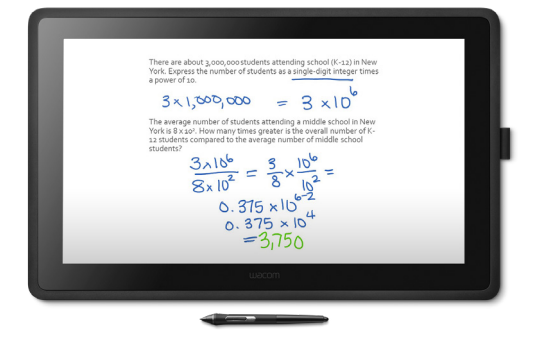

### **CINTIQ 22**

À la pointe de la technologie, cet écran interactif 22 pouces Full HD offre aux enseignants une grande surface d'affichage pour travailler plus confortablement, avec un stylet haute précision sans pile ni batterie et un socle réglable.

**W**acom

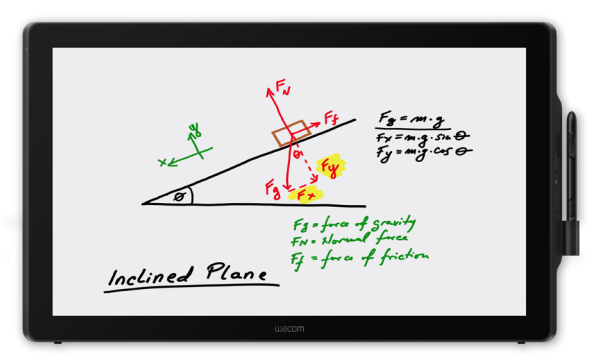

### **DTH-2452**

Cet écran interactif Full HD est conçu pour un enseignement numérique convivial avec son affichage 24" multi-touch, sa sortie vidéo et son stylet sans pile ni batterie pour une navigation intuitive.

### **WACOM INTUOS M BLUETOOTH**

Légère, compacte et sans fil, cette tablette à stylet 8" se connecte à votre PC par USB ou Bluetooth. Les enseignants peuvent l'utiliser tout en se déplaçant dans la classe pour interagir avec leurs élèves ou étudiants.

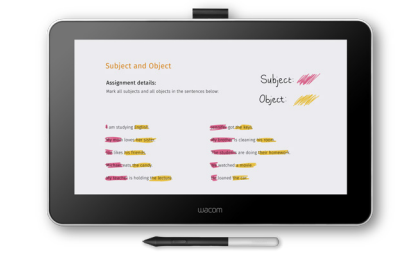

# Produits recommandés

Espaces exigus ou grands amphithéâtres : Wacom propose la gamme de tablettes et d'écrans qui répond aux besoins de votre organisation. Faciles à déployer, à utiliser et à entretenir, les appareils Wacom sont très appréciés des équipes enseignantes et informatiques.

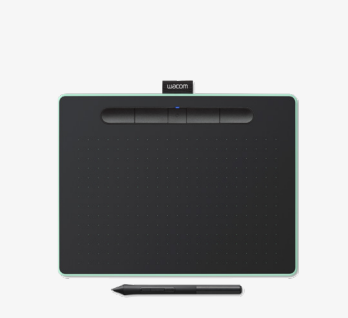

Parlez-nous de votre projet d'introduire des appareils à stylet Wacom dans votre école ou université afin d'améliorer l'expérience d'enseignement et d'apprentissage.

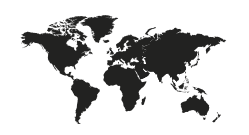

**wacom.com/education** © 2021 Wacom Co., Ltd.

#### **Australie**

Pour de plus amples informations, contactez : Wacom Australia Pty. Ltd. · Ground floor, Building 1, 3 Richardson Place, North Ryde, NSW, 2113, Australie education@wacom.com.au

#### **Corée**

Pour de plus amples informations, contactez : Wacom Korea Co., Ltd. · Rm #1211, 12F, KGIT Sangam Center, 402 Worldcup Bukro, Mapo-gu, Seoul 03925, Corée education@wacomkorea.com

#### **Singapour**

Pour de plus amples informations, contactez : Wacom Singapore Pte. Ltd. · 5 Temasek Boulevard, #12-09, Suntec Tower Five, Singapore 038985 educationsea@wacom.com

#### **Inde**

Pour de plus amples informations, contactez : Wacom India Pvt. Ltd. · 426, Tower B, DLF Building Jasola District Centre, Mathura Road, New Delhi 110025 Inde education.india@wacom.com

**Amériques** Pour de plus amples informations, contactez : Wacom Technology Corporation · 1455 NW Irving Street, Suite 800, Portland, OR 97209 États-Unis education@wacom.com

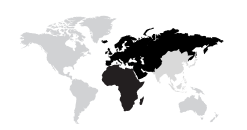

**Europe, Moyen-Orient et Afrique** Pour de plus amples informations, contactez : Wacom Europe GmbH · Völklinger Straße 1, 40219 Düsseldorf, Allemagne education@wacom-europe.com

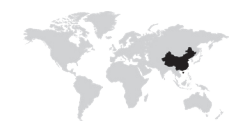

**Japon (siège)** Pour de plus amples informations, contactez : Wacom Co., Ltd. · Sumitomo Fudosan Shinjuku Grand Tower 31F, 35F, 8-17-1 Nishi-Shinjuku, Shinjuku-ku, Tokyo 160-6131, Japon education.jp@wacom.com

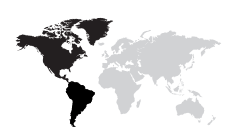

#### **Chine**

Pour de plus amples informations, contactez :

Wacom China Corporation · 518, West Wing Office, China World Trade Center, No. 1 Jianguomenwai Avenue, Chaoyang District, Beijing 100004, Chine education.cn@wacom.com.cn

#### **Hong Kong**

Pour de plus amples informations, contactez : Wacom Hong Kong Ltd. · Unit 1610, 16/F, Exchange Tower, 33 Wang Chiu Road Kowloon Bay, Hong Kong education.hk@wacom.com.hk

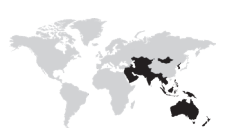

# Découvrez les possibilités